## **Target Location Missing or Not Specified Correctly**

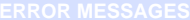

**"Your site" target location label does not appear or no target locations appear. PM Target location not specified properly**

## **Note**

The two target locations ("Your site" and PM) referenced in these error messages are synonymous.

## Possible Problems and Solutions:

The following table is designed to assist you with troubleshooting this error.

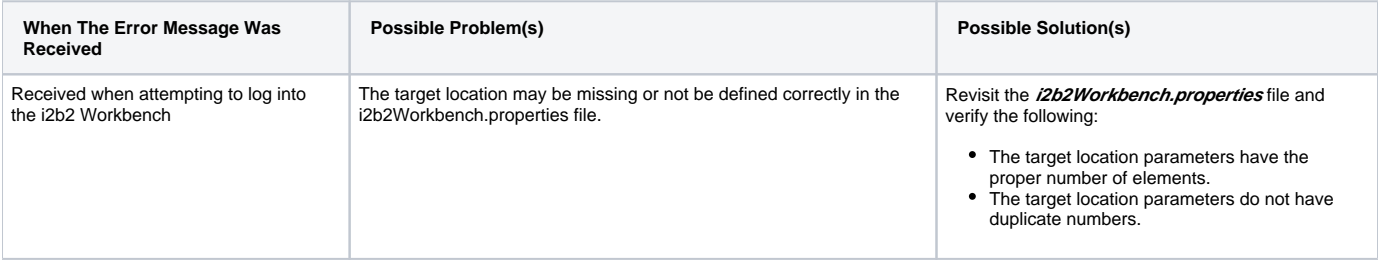

**Target Location Example: I2b2.1**=i2b2demo,REST,http://services.i2b2.org/i2b2/services/PMService/ **I2b2.2**=i2b2demo,REST,http://localhost:9090/i2b2/services/PMService/ **I2b2.3**= YourDomain,REST,http://*YourJBossHost:YourJBossPort*li2b2/services/PMService/

## Installation Guide Resources:

The following resources address configuring the i2b2Workbench.properties file and how to access it on either a Macintosh or Windows machine.

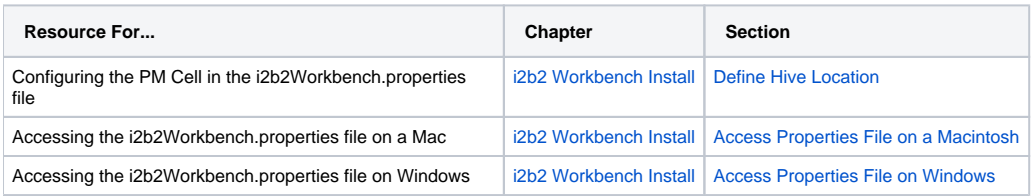